### **PharmaSUG China 2021 - Paper CC-026**

# **Surviving Left Truncation: Number at Risk Calculation for a Specific Timepoint Using SAS**

Rolland LUO and Lihua WU, Sanofi

### **ABSTRACT**

As we know, PROC LIFETEST is a tool for producing survival function estimates and PROC PHREG can be used for this purpose as well. From existing publications, PROC PHREG is especially convenient in the case of left truncated data using the ENTRY= option to specify the left truncation time while PROC LIFETEST is not set up to handle this situation. Left-truncation occurs when individuals are not observed at the natural time origin of the phenomenon under study but come under observation at some known later time (called the left-truncation time). PROC PHREG for left truncated data produces the number at risk value only for timepoints with event occurred but not for all timepoints. While for study purpose, number at risk for a specific timepoint not only for event occurred point is needed. Naturally an expanded calculation based on PROC PHREG is needed. In order to meet such requirement, we will provide an example to show how to calculate number at risk for a specific timepoint based on the definition of number at risk and the nature of left-truncation and compare the accuracy between the result of PROC PHREG and our expanded calculation in this paper.

### **INTRODUCTION**

Left-truncation occurs when individuals are not observed at the natural time origin of the phenomenon under study but come under observation at some known later time (called the left-truncation time). The risk set just prior to an event time does not include individuals whose left-truncation times exceed the given event time.

In this paper, the example vaccine study is a randomized, observer-blind, placebo-controlled, multicenter, Phase III trial in 10,278 subjects. Subjects will receive 3 vaccinations (Day 0, 6 months, 12 months), with an efficacy follow-up of 13 months after Dose 3 and follow-up for disease cases up to 60 months after Dose 3. Active phase of disease case detection will begin from Dose 1 and is expected to continue until 13 months after Dose 3. Hospital Phase will begin after the Active Phase. Subjects with a febrile illness and requiring hospitalization will be screened for disease. This phase will continue until consent to participate in the Surveillance Expansion period (SEP) is given or otherwise, until trial completion. For Surveillance Expansion period, subjects consenting to take part into the Surveillance Expansion period will be actively followed for disease cases detection similarly as in the Active Phase. Thus, surveillance will be designed to maximize the detection of symptomatic confirmed disease (hospitalized or not) in order to describe vaccine efficacy and safety in preventing symptomatic disease. Subjects having declined their participation will continue surveillance as in the Hospital Phase until trial completion (up to 60 months post-dose 3).

A basic understanding of survival analysis is assumed in this paper, as is familiarity with SAS/STAT® software. Number at risk calculation for simple survival function estimates using PROC LIFETEST will be mentioned, and number at risk calculation using PROC PHREG for left truncation data will be mentioned also. An expanded calculation of number at risk based on PROC PHREG will be illustrated in the final section.

### **NUMBER AT RISK CALCULATION**

#### **NUMBER AT RISK DEFINITION**

Number at risk is the number of subjects at risk immediately before the time point, t. Being "at risk" means that the subject has not had an event before time t, and is not censored before or at time t.

#### **NUMBER AT RISK CALCULATION USING PROC LIFETEST**

For simple survival function estimates, in the example study, we want to produce [Figure 1](#page-1-0) 'Kaplan-Meier curve for symptomatic virologically-confirmed disease post-dose 3 due to any serotype - modified Full Analysis Set for Efficacy', all subjects were under observation at the beginning of the study. We can use below PROC LIFETEST code to produce the figure and the number at risk with ATRISK= option specified.

```
 proc lifetest data=fortotal plots=s ( test atrisk =0 to 20 by 5)
     method=km;
     time pyr*censor(0);
     strata trtpn;
     format trtpn trtf.;
     ods output homtests=test SurvivalPlot=plot;
```
run;

Figure 1 : Kaplan-Meier curve for symptomatic virologically-confirmed disease post-dose 3 due to any serotype - modified Full Analysis Set for Efficacy

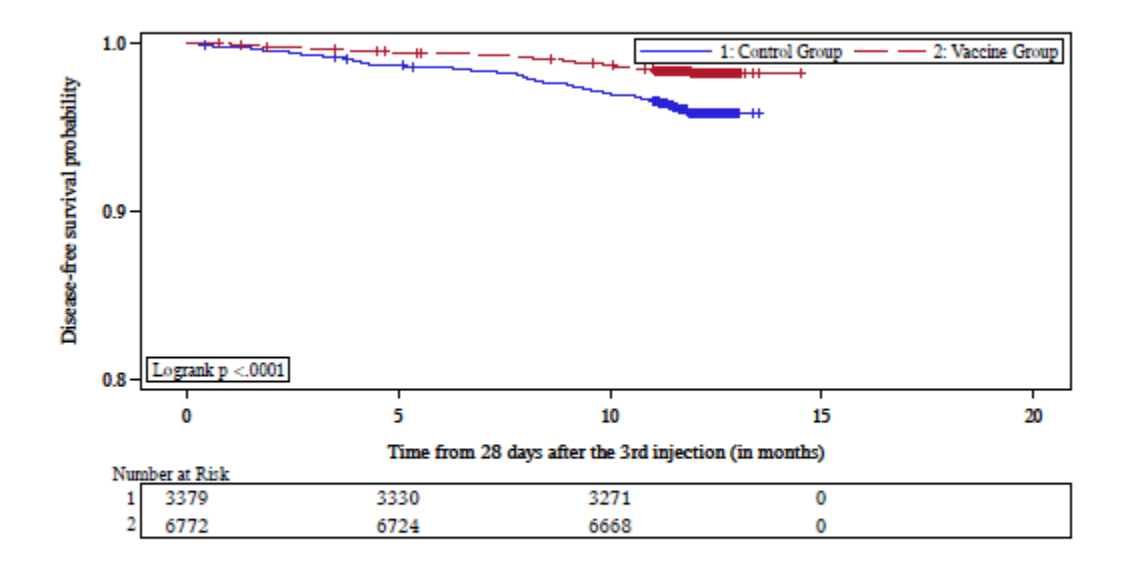

Cases: number of subjects with at least one symptomatic virologically-confirmed disease episode from 28 days post-injection 3 to the end of Active Phase. The p-value from the log-rank test comparing the 2 vaccine groups is presented.

#### <span id="page-1-0"></span>**Figure 1. PROC LIFETEST Simple Survival Function Estimates Figure**

### **NUMBER AT RISK CALCULATION USING PROC PHREG**

For left truncation data, in the example study, we want to produce [Figure 2](#page-7-0) 'Kaplan-Meier curve for symptomatic virologically-confirmed disease during the SEP due to any serotype considering time from D0 - Full Analysis Set for SEP', all subjects were under observation at the beginning of the study but the time participating in SEP varied, and the figure considered time from D0 (i.e. beginning of study) with left truncation data of time at start of SEP. We can use below PROC PHREG code to produce the data the figure needed and the number at risk with ATRISK option specified.

```
proc phreg data=final atrisk;
   strata trtpn; 
   model time*censor(0) = trtpn / entry=time d0 sep ;
```

```
output out=temp01 survival=survival atrisk=tatrisk;
```
**The Contract of the Contract** 

**The College** 

run;

In above code, variable time is time from D0; time\_d0\_sep is the left-truncation time, from D0 to time at start of SEP; variable tatrisk in output data set [Table 1](#page-3-0) temp01 is the number at risk PROC PHREG produced.

**The Company** 

 $\mathbb{R}^2$ 

÷.

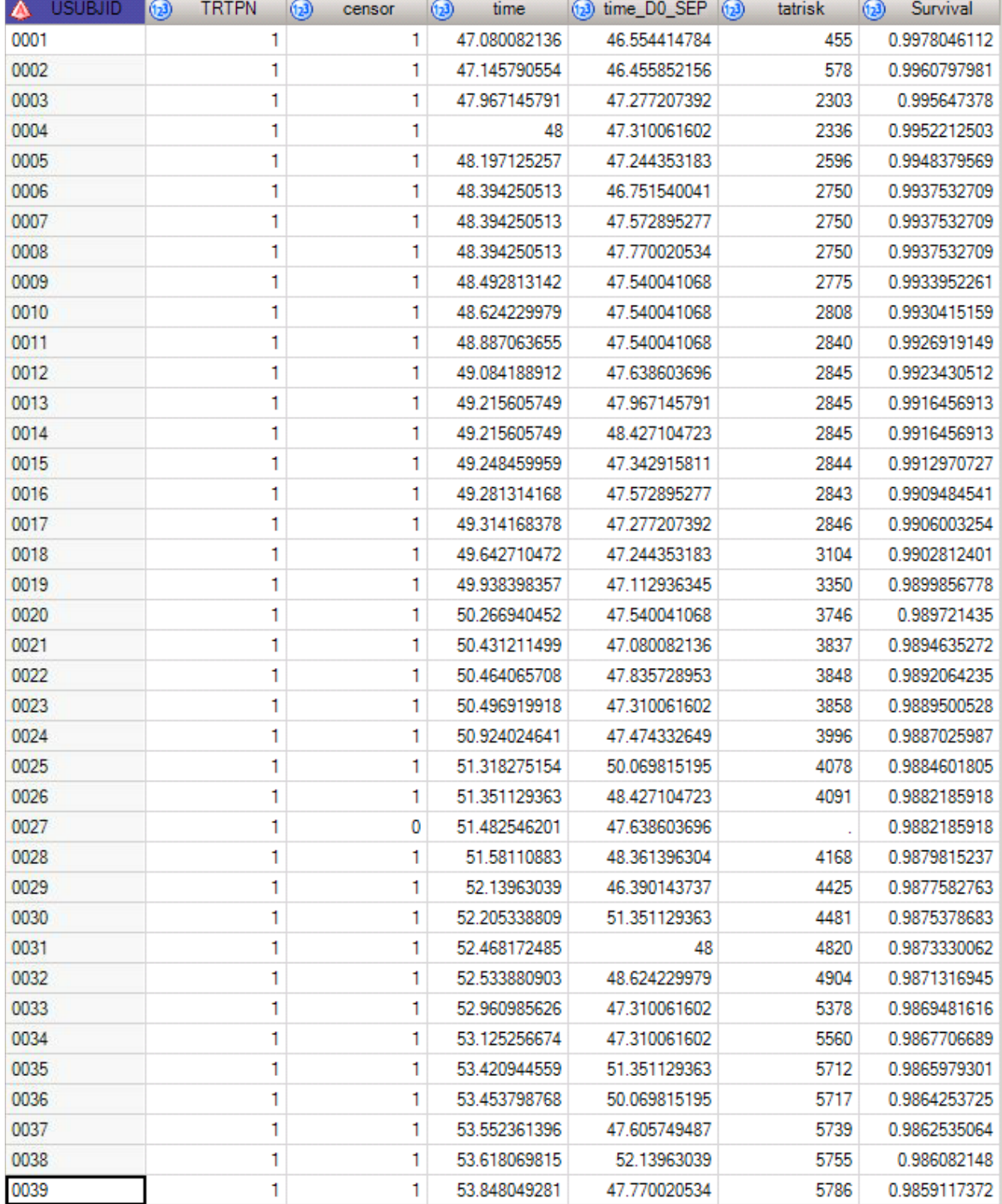

#### <span id="page-3-0"></span>**Table 1. PHREG Procedure Output Data Set temp01 First 39 Observations.**

We can know from the output that PROC PHREG only produced the number at risk value for timepoints with event occurred, and PROC PHREG does not allow to specify timepoints for the number at risk calculation in the same way as PROC LIFETEST. Thus we could not tell from PROC PHREG the number at risk for a specific timepoint.

#### **EXPANDED CALCULATION OF NUMBER AT RISK BASED ON PROC PHREG**

In order to produce the number at risk for a specific timepoint and display as what shows in [Figure 2,](#page-7-0) we think more about the data. We can know from the data that there were subjects come under observations from time to time (i.e. time  $d0$  sep variable shows) and there were also subjects censored or had event from time to time (i.e. time variable shows), which is a complex situation comparing to [Figure 1](#page-1-0) situation that all subjects were under observations at the beginning. When coming back to the definition of number at risk and combining it with the nature of left truncation, we figured out that, being "at risk" for lefttruncation means that the subject has come under observation before time t and has not had an event before time t, in addition, the subject is not censored before or at time t. If we can calculate the number of subjects under observation before time t (n obs) and number of subjects with an event or censored before time t (n\_out), we can easily tell n\_obs minus n\_out is number at risk before time t.

We want to mention that below codes are just examples and may not be the best solution in SAS and it is above logic that matters rather than the programming codes. Based on the approach, we can do in below steps.

#### **1. Create dummy time 0 to improve the look of the figure, and create censored variable for scatterplot.**

```
/* include estimates at time 0 to improve the look of the figure for both 
strata */
proc sort data=temp01 out=temp01 s nodupkey;
   by trtpn time censor tatrisk; 
run;
data all;
   set temp01 s;
   by trtpn;
   output;
   if first.trtpn then do;
         time=0;
         survival=1;
         output;
   end;
run;
data all 01;
   set all;
   if censor=0 then censored=survival;
   if censor=1 then censored=.;
run;
```
#### **2. Create dummy timepoints where we want to display the number at risk.**

```
**add atrisk 0-75 by 75;
data dummy nbrisk;
   do time=45 to 75 by 5;
          do trtpn=1 to 2;
                at time=time;
                output;
          end;
   end;
run;
```
**3. Calculate number of subjects entered in SEP before each time\_d0\_sep.**

```
proc sort data = temp01 out=temp01 x;
    by trtpn time d0 sep;
run;
data temp01 x 1;
   retain \overline{n} obs 0;
    set temp\overline{0}1 x;
    by trtpn time d0 sep;
    if first.trtpn then n obs=0;
    n_obs=n_obs+1; 
    if last.time d0 sep then output;
run;
```
#### **4. Calculate number of subjects censored or had event before each time.**

```
** calc number of subjects censored or had event before each time;
proc sort data = temp01 out=temp01 x out;
    by trtpn time;
run;
data temp01 x out1;
  retain n out 0;
   set temp01 x out;
   by trtpn time;
   if first.trtpn then n out=0;
   n out=n out+1;
   if last.time then output;
run;
```
#### **5. Merge n\_obs and n\_out back to dummy timepoints data set to know the n\_obs and n\_out before each dummy timepoint.**

```
proc sql noprint;
   create table temp01_x_2 as
         select distinct a.*, max(b.n obs) as n obs, max(c.n out) as n out
         from dummy_nbrisk as a
         left join temp01_x_out1 as b
         on a.trtpn=b.trtpn and a.time>b.time
         left join temp01_x_1 as c
         on a.trtpn=c.trtpn and a.time>c.time d0 sep
         group by a.trtpn,a.time
         order by a.trtpn, a.time
    ;
```
#### **6. Number at risk (tatrisk in [Table 2\)](#page-5-0) is n\_obs minus n\_out.**

quit;

```
data all 02;
   set all 01(drop=tatrisk) temp01 x 2;
   if missing(n out) then n out=0;
   if cmiss(n out, n obs)=0 then tatrisk= n obs-n out;
   if missing(n obs) and \landmissing(at time) then tatrisk=0;
run;
```
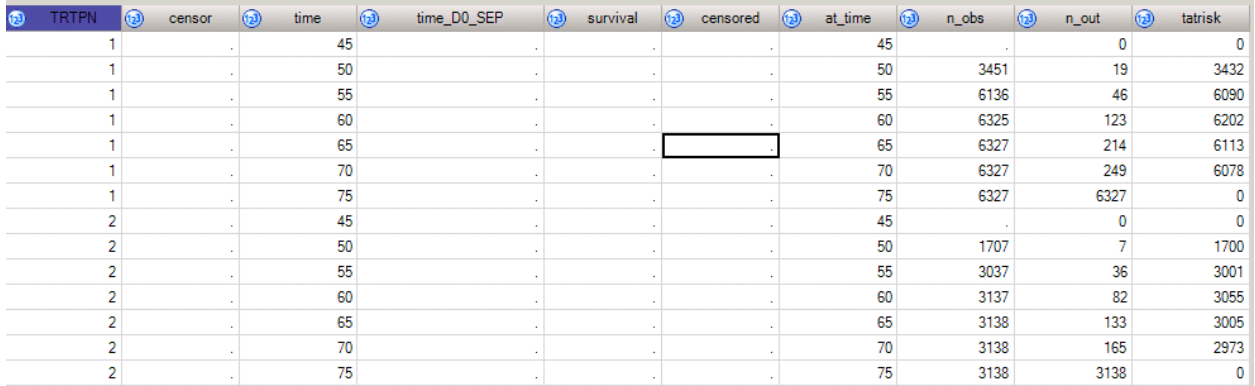

<span id="page-5-0"></span>**Table 2. Expanded Calculation of Number at Risk Based on Dummy Timepoints.**

If we make the dummy timepoint data set same as the PROC PHREG output timepoints for number at risk, we can easily know what we calculated matches what PROC PHREG produced, see [Table 3](#page-6-0)

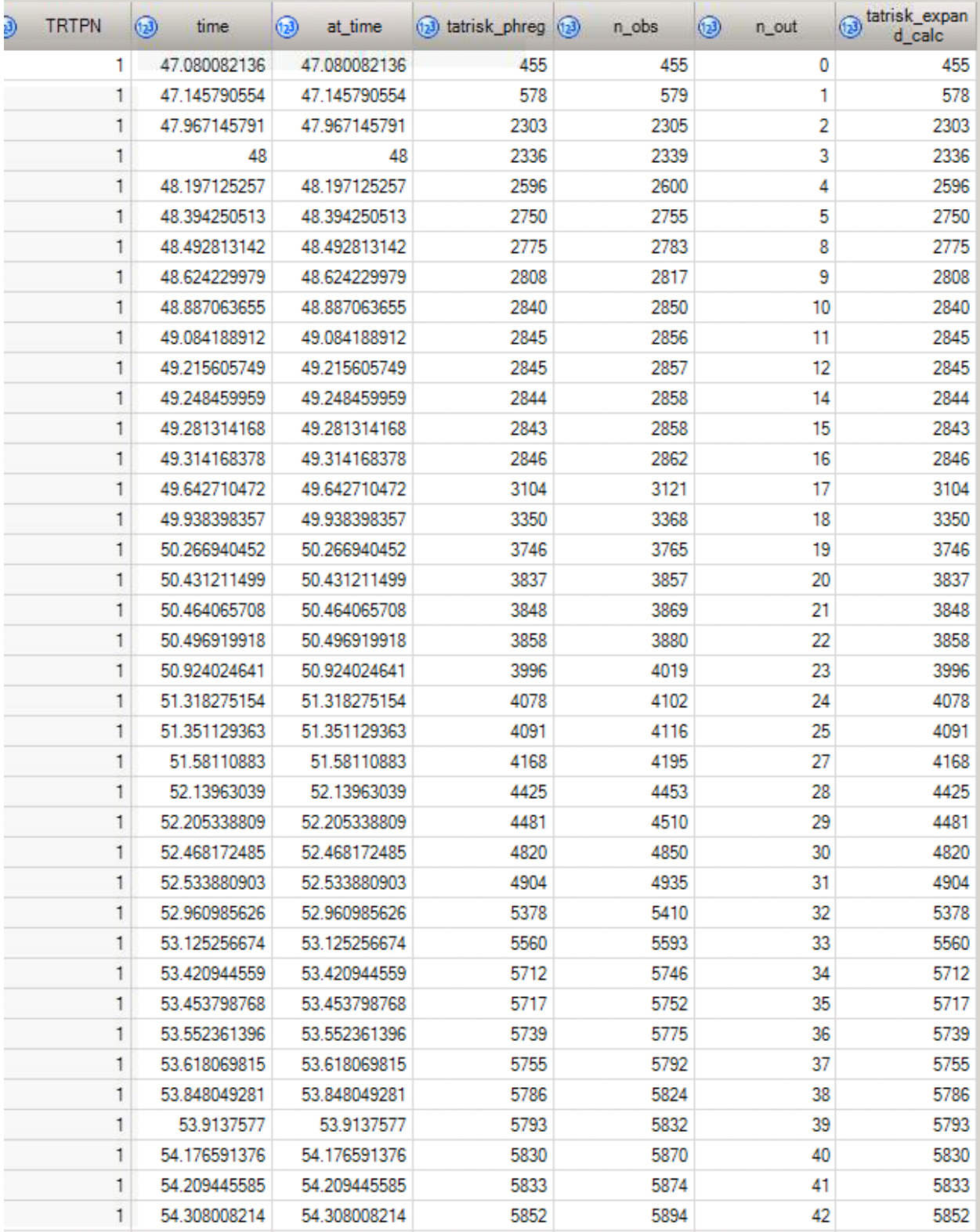

<span id="page-6-0"></span>**Table 3. PHREG Procedure Produced Results (Variable tatrisk\_phreg) Comparing to Expanded Calculation Results (Variable tatrisk\_expand\_calc) First 39 Observations.** 

Finally, according to what we calculated we can display the number at risk in [Figure 2.](#page-7-0)

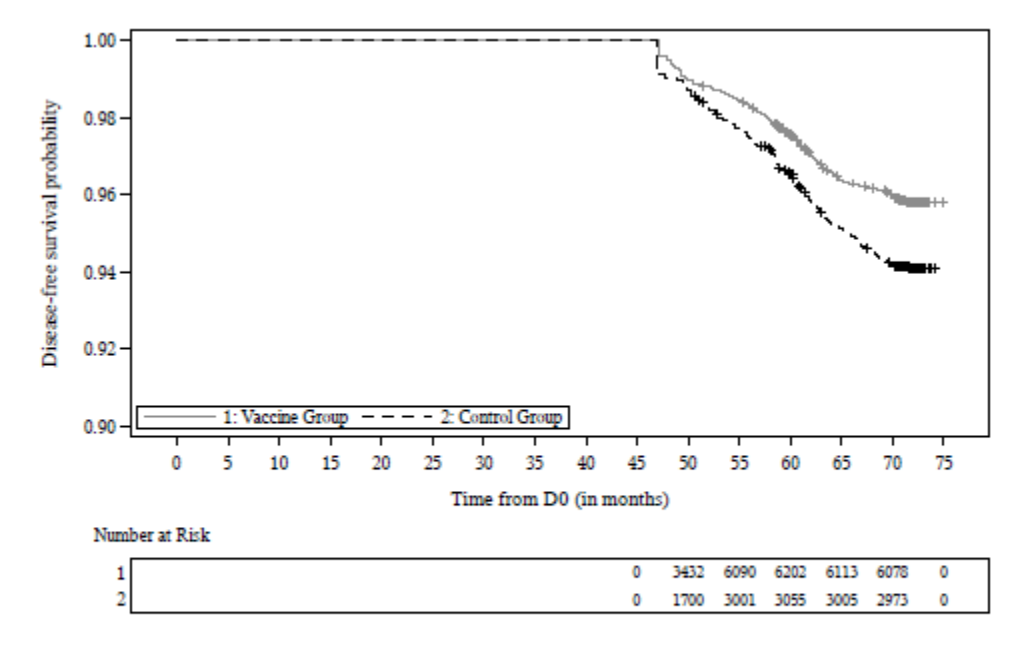

Figure 2 : Kaplan-Meier curve for symptomatic virologically-confirmed disease during the SEP due to any serotype considering time from DO - Full Analysis Set for SEP

Cases: number of subjects with at least one symptomatic virologically-confirmed disease episode during the SEP.<br>Survival estimates are computed by a Cox hazards regression model accounting for left-truncated data consideri

#### <span id="page-7-0"></span>**Figure 2. PROC PHREG Left Truncation Figure**

#### **CONCLUSION**

Survival function estimates for left truncated data cannot be obtained from PROC LIFETEST but they are output using PROC PHREG with the ENTRY= option to specify the left truncation time. PROC PHREG for left truncated data produces the number at risk value only for timepoints with event occurred but not for all timepoints. As Left-truncation occurs when individuals are not observed at the natural time origin of the phenomenon under study but come under observation at some known later time (called the left-truncation time) and number at risk is the number of subjects at risk immediately before the time t, being "at risk" for left-truncation naturally means that the subject has come under observation before time t and has not had an event before time t, in addition, the subject is not censored before or at time t. According to the definition of number at risk and the nature of left-truncation, we can calculate the number of subjects under observation before time t (n obs) and number of subjects with an event or censored before time t (n\_out), thus number at risk before time t is n\_obs minus n\_out. The example shows that the number at risk PROC PHREG produced matches our expanded calculation based on PROC PHREG, furthermore our expanded calculation can provide the number at risk for a specific timepoint.

#### **REFERENCES**

Foreman AJ, Lai GP, Miller DP. Surviving Left Truncation Using PROC PHREG. In: Proceedings of the 2008 Western Users of SAS Software Conference; 2008 Nov 5-7; Universal City (CA), USA. Accessed July 12, 2021. Available from: https://www.lexjansen.com/wuss/2008/anl/anl03.pdf.

SAS Institute Inc. "The PHREG Procedure - Left-Truncation of Failure Times". SAS Help Center. Accessed July 12, 2021.

[https://documentation.sas.com/doc/en/pgmsascdc/9.4\\_3.5/statug/statug\\_phreg\\_details13.htm](https://documentation.sas.com/doc/en/pgmsascdc/9.4_3.5/statug/statug_phreg_details13.htm)

Wikipedia. "Survival analysis - section 1.2.2." Accessed July 12, 2021. [https://en.wikipedia.org/wiki/Survival\\_analysis#Life\\_table\\_for\\_the\\_aml\\_data](https://en.wikipedia.org/wiki/Survival_analysis#Life_table_for_the_aml_data)

### **ACKNOWLEDGMENTS**

I would like to acknowledge Lihua WU for the encouragement to me for submitting the paper and the valuable suggestions, detailed reviews and comments on the paper. Also, I want to thank Sanofi Pasteur colleagues' great help during the internal review process. Last but not the least, thanks to all the colleagues in Sanofi for all the guidance and support provided.

## **CONTACT INFORMATION**

Your comments and questions are valued and encouraged. Contact the author at:

Rolland LUO Sanofi Rolland.Luo@sanofi.com/549637376@qq.com

Lihua WU Sanofi Lihua1.Wu@sanofi.com